Extract of Besançon Portail Langues

http://langues.ac-besancon.fr/spip.php?article272

# **Studying a song**

- Numérique - Baladodiffusion - Exemples d'usage - Baladodiffusion - Anglais - Exemples d'usage -

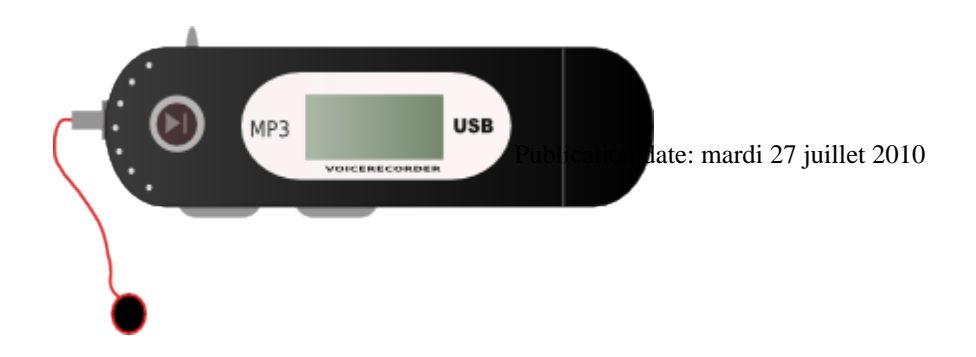

#### **Description:**

Cet article présente une activité réalisée avec les baladeurs numériques pour travailler sur une chanson.

**Copyright © Besançon Portail Langues - Tous droits réservés**

**Descriptif rapide du projet** : ce projet présente quelques activités autour de l'écoute d'une chanson. Un travail phonologique préparatoire a été réalisé avec l'assistant. L'ensemble du projet a nécessité l'utilisation de baladeurs numériques audio.

**Activités langagières travaillées :** Compréhension Orale / Expression Oral en continu

**Type d'exercice :** entraînement / évaluation

**Classe :** 2nde

**Ressource utilisée :** piste son enregistrée par l'assistant sur le baladeur et CD.

**Média utilisé :** baladeur numérique audio

**Supports utilisés en classe :** Mp3 et ordinateurs

**Plus value visée grâce à l'utilisation du baladeur numérique :** une évaluation réalisée au calme est plus précise et les élèves les plus réservés ont l'occasion de s'exprimer

# **Détail de la mise en oeuvre des activités prévue :**

### **Séance 1**

Travail d'écoute et de repérage des sons

En classe, les élèves écoutent les enregistrements de l'assistant et répètent tout en s'enregistrant.

 <audio class="mejs mejs-490 mejs-dewplayer" data-id="2236b5adeedc1f8eea7e337b40c8334c" src="sites/langues/IMG/mp3/ex1\_enregistrementassistant.mp3" type="" data-mejsoptions='{"alwaysShowControls": true,"loop":false,"audioWidth":"100%"}' data-mejsplugins='null' controls="controls" > /\* Dewplayer \*/ .mejs-container.mejs-dewplayer { background: none; } .mejs-dewplayer .mejs-controls { background: none; } .mejs-dewplayer .mejs-controls .mejs-playpause-button { width: 42px; } .mejs-dewplayer .mejs-controls .mejs-playpause-button button { background: url("http://langues.ac-besancon.fr/plugins/lecteur\_multimedia-2/css/img/controls-dewplayer.png") no-repeat left -32px; width: 36px; margin-right: 0; } .mejs-dewplayer .mejs-controls .mejs-play button:hover { background-position: left 0; } .mejs-dewplayer .mejs-controls .mejs-pause button { background-position: left -64px; } .mejs-dewplayer .mejs-controls .mejs-pause button:hover { background-position: left -96px; } .mejs-dewplayer .mejs-controls div.mejs-time-rail { padding-top: 2px; } .mejs-dewplayer .mejs-controls .mejs-time-rail span { height:16px; border-radius: 4px; } .mejs-dewplayer .mejs-controls .mejs-time { padding-top: 5px; } .mejs-dewplayer .mejs-controls

.mejs-time-rail .mejs-time-total { background: #eaeaea; } .mejs-dewplayer .mejs-controls .mejs-time-rail

.mejs-time-loaded { background: #eaeaea; } .mejs-dewplayer .mejs-controls .mejs-time-rail .mejs-time-current { background: #A7DE6B; } .mejs-dewplayer .mejs-controls .mejs-currenttime-container{ position: absolute; top:4px; right:50%; margin-right: -18px; color:#fff; z-index:2; } .mejs-dewplayer .mejs-controls .mejs-currenttime-container::after { content:"|"; display: block; position: absolute; color: #fff; right:-1px; top:1px; height:16px; width:auto; padding:5px 0 0; } .mejs-dewplayer .mejs-controls .mejs-duration-container { position: absolute; top:4px; left:50%; margin-left: 18px; color:#fff; z-index:2; } .mejs-dewplayer .mejs-controls .mejs-volume-button { width:1px; visibility:hidden; } .mejs-dewplayer .mejs-controls div.mejs-horizontal-volume-slider { width:1px; visibility:hidden; }

 <audio class="mejs mejs-491 mejs-dewplayer" data-id="192d57ba3bf16acc1881028740d07773" src="sites/langues/IMG/mp3/ex2\_enregistrementassistant.mp3" type=""

data-mejsoptions='{"alwaysShowControls": true,"loop":false,"audioWidth":"100%"}' data-mejsplugins='null' controls="controls" > /\* Dewplayer \*/ .mejs-container.mejs-dewplayer { background: none; } .mejs-dewplayer .mejs-controls { background: none; } .mejs-dewplayer .mejs-controls .mejs-playpause-button { width: 42px; } .mejs-dewplayer .mejs-controls .mejs-playpause-button button { background:

url("http://langues.ac-besancon.fr/plugins/lecteur\_multimedia-2/css/img/controls-dewplayer.png") no-repeat left -32px; width: 36px; margin-right: 0; } .mejs-dewplayer .mejs-controls .mejs-play button:hover { background-position: left 0; } .mejs-dewplayer .mejs-controls .mejs-pause button { background-position: left -64px; } .mejs-dewplayer .mejs-controls .mejs-pause button:hover { background-position: left -96px; } .mejs-dewplayer .mejs-controls div.mejs-time-rail { padding-top: 2px; } .mejs-dewplayer .mejs-controls .mejs-time-rail span { height:16px; border-radius: 4px; } .mejs-dewplayer .mejs-controls .mejs-time { padding-top: 5px; } .mejs-dewplayer .mejs-controls .mejs-time-rail .mejs-time-total { background: #eaeaea; } .mejs-dewplayer .mejs-controls .mejs-time-rail .mejs-time-loaded { background: #eaeaea; } .mejs-dewplayer .mejs-controls .mejs-time-rail .mejs-time-current { background: #A7DE6B; } .mejs-dewplayer .mejs-controls .mejs-currenttime-container{ position: absolute; top:4px; right:50%; margin-right: -18px; color:#fff; z-index:2; } .mejs-dewplayer .mejs-controls

.mejs-currenttime-container::after { content:"|"; display: block; position: absolute; color: #fff; right:-1px; top:1px; height:16px; width:auto; padding:5px 0 0; } .mejs-dewplayer .mejs-controls .mejs-duration-container { position: absolute; top:4px; left:50%; margin-left: 18px; color:#fff; z-index:2; } .mejs-dewplayer .mejs-controls .mejs-volume-button { width:1px; visibility:hidden; } .mejs-dewplayer .mejs-controls div.mejs-horizontal-volume-slider { width:1px; visibility:hidden; }

 <audio class="mejs mejs-492 mejs-dewplayer" data-id="a0ca632e765c947270740a3e83786e2b" src="sites/langues/IMG/mp3/ex3\_enregistrementassistant.mp3" type=""

data-mejsoptions='{"alwaysShowControls": true,"loop":false,"audioWidth":"100%"}' data-mejsplugins='null' controls="controls" > /\* Dewplayer \*/ .mejs-container.mejs-dewplayer { background: none; } .mejs-dewplayer .mejs-controls { background: none; } .mejs-dewplayer .mejs-controls .mejs-playpause-button { width: 42px; } .mejs-dewplayer .mejs-controls .mejs-playpause-button button { background:

url("http://langues.ac-besancon.fr/plugins/lecteur\_multimedia-2/css/img/controls-dewplayer.png") no-repeat left -32px; width: 36px; margin-right: 0; } .mejs-dewplayer .mejs-controls .mejs-play button:hover { background-position: left 0;  $\}$  .mejs-dewplayer .mejs-controls .mejs-pause button { background-position: left -64px;  $\}$  .mejs-dewplayer .mejs-controls .mejs-pause button:hover { background-position: left -96px; } .mejs-dewplayer .mejs-controls div.mejs-time-rail { padding-top: 2px; } .mejs-dewplayer .mejs-controls .mejs-time-rail span { height:16px; border-radius: 4px; } .mejs-dewplayer .mejs-controls .mejs-time { padding-top: 5px; } .mejs-dewplayer .mejs-controls .mejs-time-rail .mejs-time-total { background: #eaeaea; } .mejs-dewplayer .mejs-controls .mejs-time-rail .mejs-time-loaded { background: #eaeaea; } .mejs-dewplayer .mejs-controls .mejs-time-rail .mejs-time-current { background: #A7DE6B; } .mejs-dewplayer .mejs-controls .mejs-currenttime-container{ position: absolute; top:4px; right:50%; margin-right: -18px; color:#fff; z-index:2; } .mejs-dewplayer .mejs-controls .mejs-currenttime-container::after { content:"|"; display: block; position: absolute; color: #fff; right:-1px; top:1px; height:16px; width:auto; padding:5px 0 0; } .mejs-dewplayer .mejs-controls .mejs-duration-container { position: absolute; top:4px; left:50%; margin-left: 18px; color:#fff; z-index:2; } .mejs-dewplayer .mejs-controls

.mejs-volume-button { width:1px; visibility:hidden; } .mejs-dewplayer .mejs-controls div.mejs-horizontal-volume-slider  $\{$  width:1px; visibility:hidden;  $\}$ 

Ils remettent leur fichier son dans le répertoire classe.

Ils remplissent le tableau récapitulatif sur le support écrit et remettent leur fiche au professeur en fin de séance.

# **Séance 2**

Ecoute de la chanson « Crippled Inside » avec script à trous : http://www.deezer.com/album/664237

Repérage des caractéristiques : rimes, nombre de syllabes, construction particulière..d'une strophe

Homework : produire et enregistrer une strophe en respectant le même schéma

## **Séance 3**

Exercices de compréhension plus détaillée de la chanson ( appariement...)

Homework : enregistrer un recapitulatif sur le thème et le message de la chanson

### **Séance 4 :**

écoute de la chanson « Help » avec script à trous.